# **Last Time: Locality**

 *Locality:* **Programs tend to use data and instructions with addresses near or equal to those they have used recently** *[History of locality](http://portal.acm.org/citation.cfm?id=1070856&CFID=14583291&CFTOKEN=68731695&ret=1)*

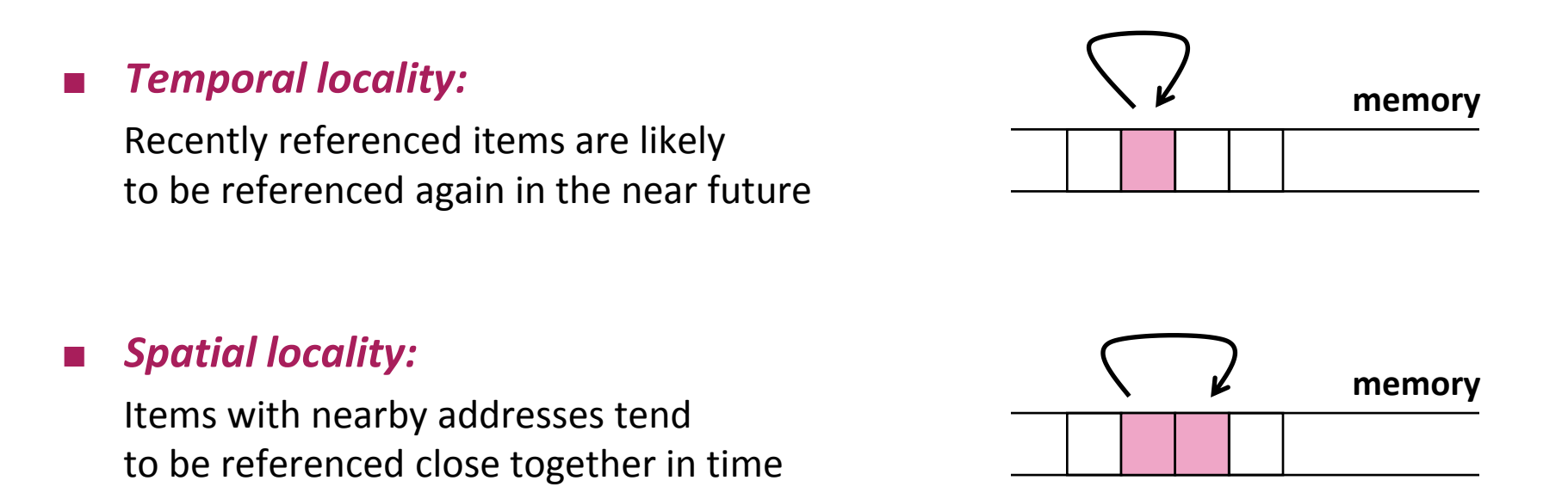

# **Last Time: Memory/Compute Bound**

**Operational intensity of a program/algorithm:**

*Number of operations Amount of data transferred cache ↔ RAM I =* 

 *"Definition:"* **Programs with high** *I* **are called** *compute bound***, programs with low** *I* **are called** *memory bound*

**Bound on operational intensity (assumes cold cache):**

*Number of operations*

*I* ≤  $\frac{1}{\sqrt{2}}$  *Size of input data + size of output data* 

# **Today**

## **Caches**

*Chapter 6 in Computer Systems: A Programmer's Perspective, 2nd edition, Randal E. Bryant and David R. O'Hallaron, Addison Wesley 2010*

# **Cache**

■ *Definition:* Computer memory with short access time used for the **storage of frequently or recently used instructions or data**

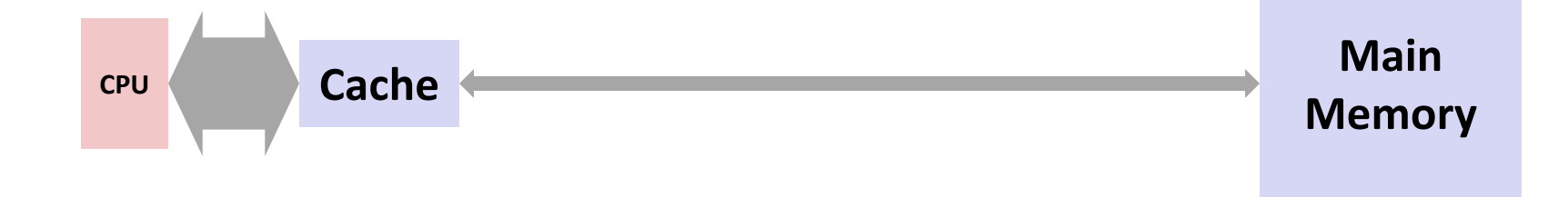

- **Naturally supports** *temporal locality*
- *Spatial locality* **is supported by transferring data in blocks**
	- Core 2: one block =  $64 B = 8$  doubles

## **General Cache Mechanics**

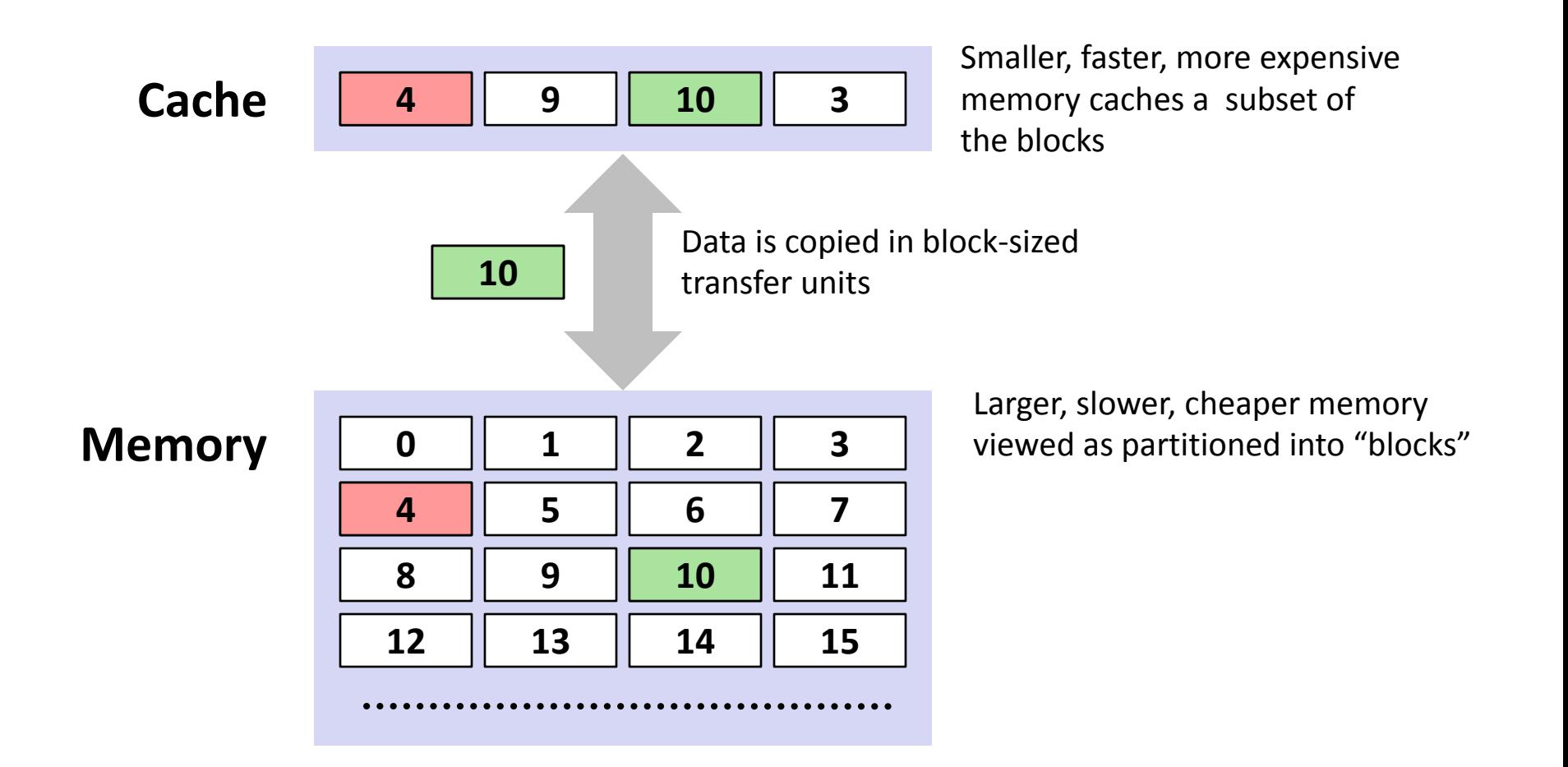

## **General Cache Concepts: Hit**

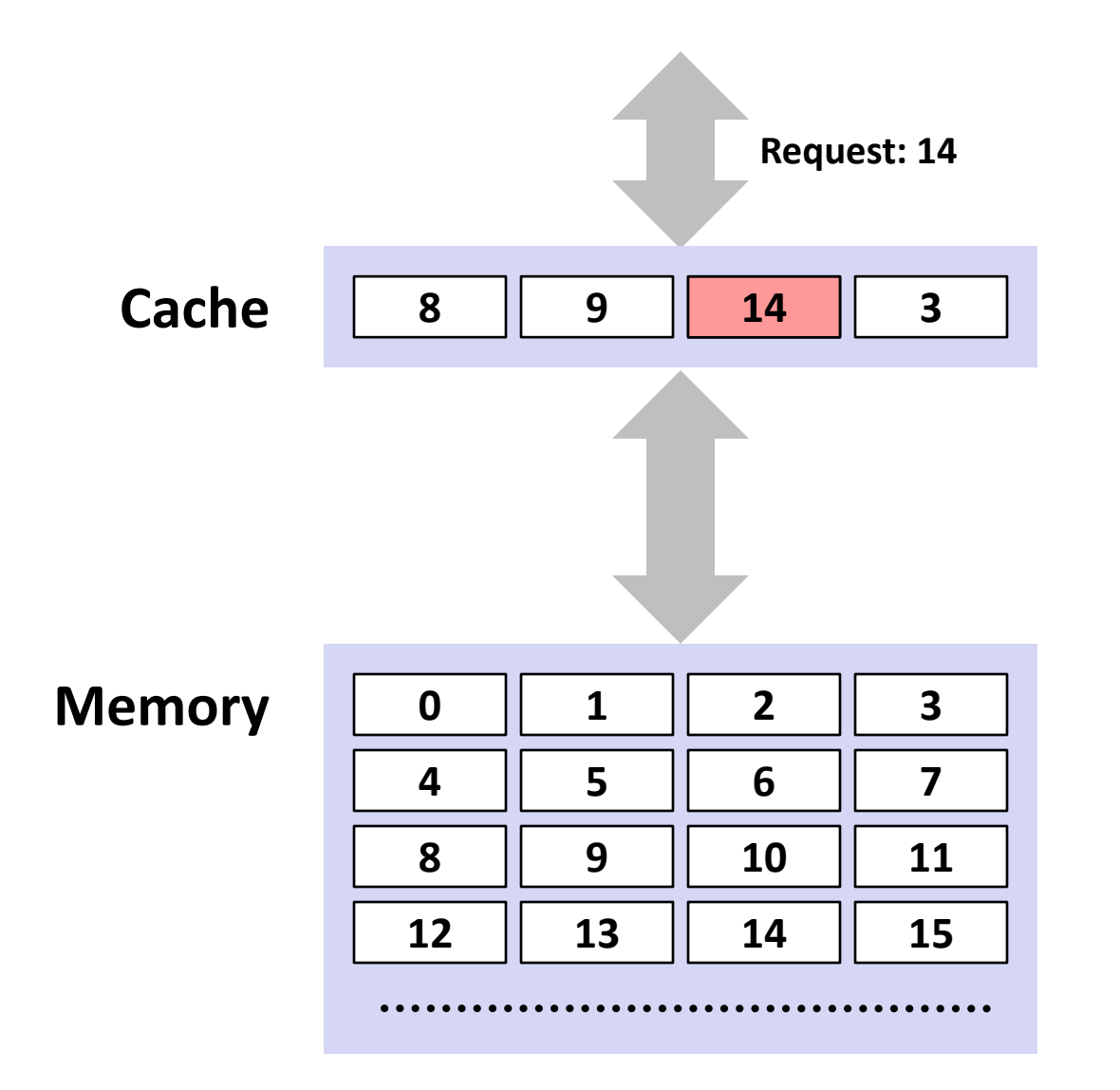

**Request: 14** *Data in block b is needed*

*Block b is in cache: Hit!*

## **General Cache Concepts: Miss**

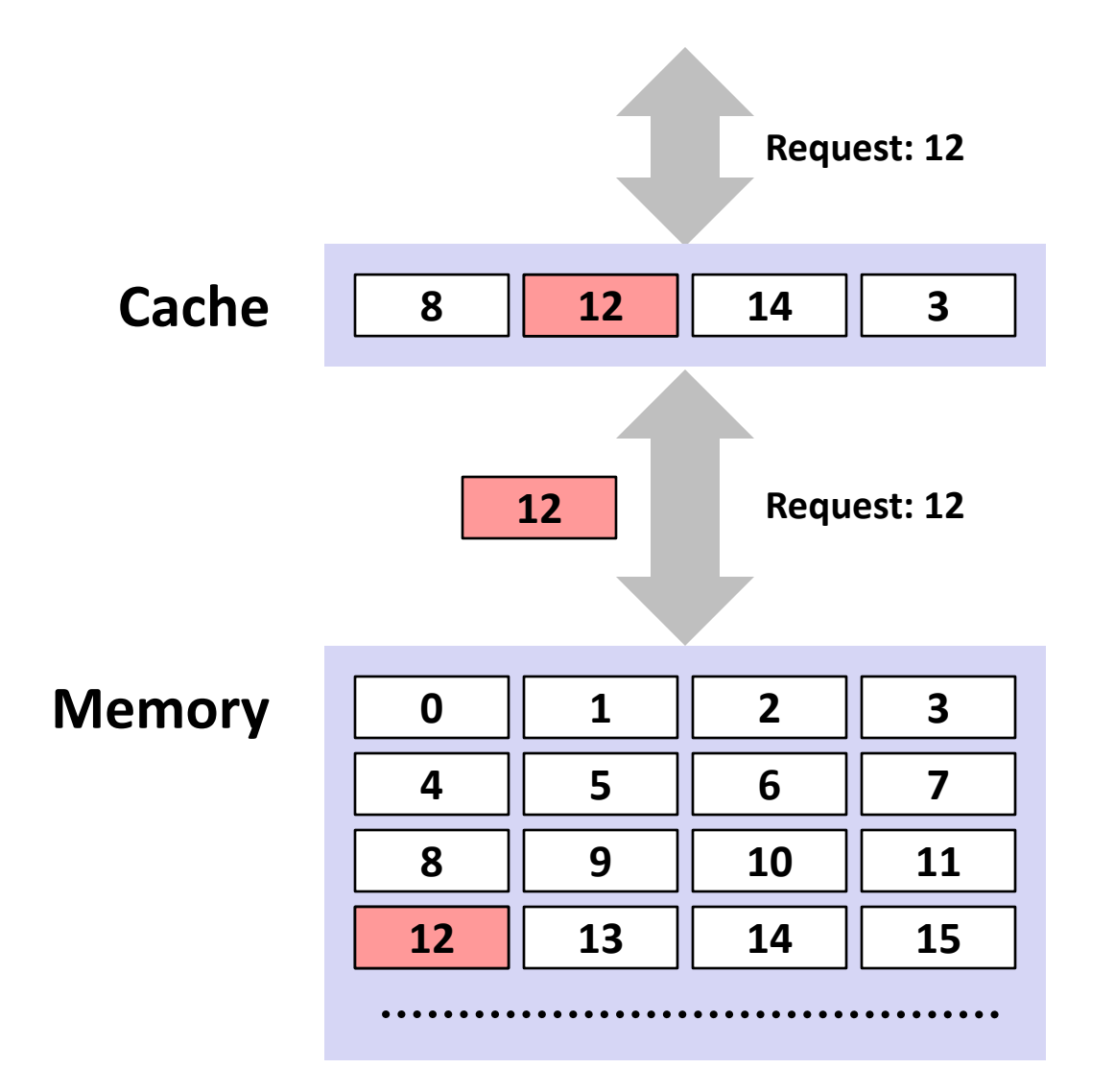

**Request: 12** *Data in block b is needed*

*Block b is not in cache: Miss!*

*Block b is fetched from memory*

## *Block b is stored in cache*

- *Placement policy:* determines where b goes
- *Replacement policy:* determines which block gets evicted (victim)

# **Types of Cache Misses (The 3 C's)**

## *Compulsory (cold)* **miss**

Occurs on first access to a block

## *Capacity* **miss**

Occurs when working set is larger than the cache

## *Conflict* **miss**

Conflict misses occur when the cache is large enough, but multiple data objects all map to the same slot

## **Not a clean classification but still useful**

# **Cache Performance Metrics**

## **Miss Rate**

**Figure 1** Fraction of memory references not found in cache: misses / accesses  $= 1 - hit rate$ 

## **Hit Time**

- Time to deliver a block in the cache to the processor
- Core 2: 3 clock cycles for L1 14 clock cycles for L2

## **Miss Penalty**

- Additional time required because of a miss
- Core 2: about 100 cycles for L2 miss

# **General Cache Organization (S, E, B)**

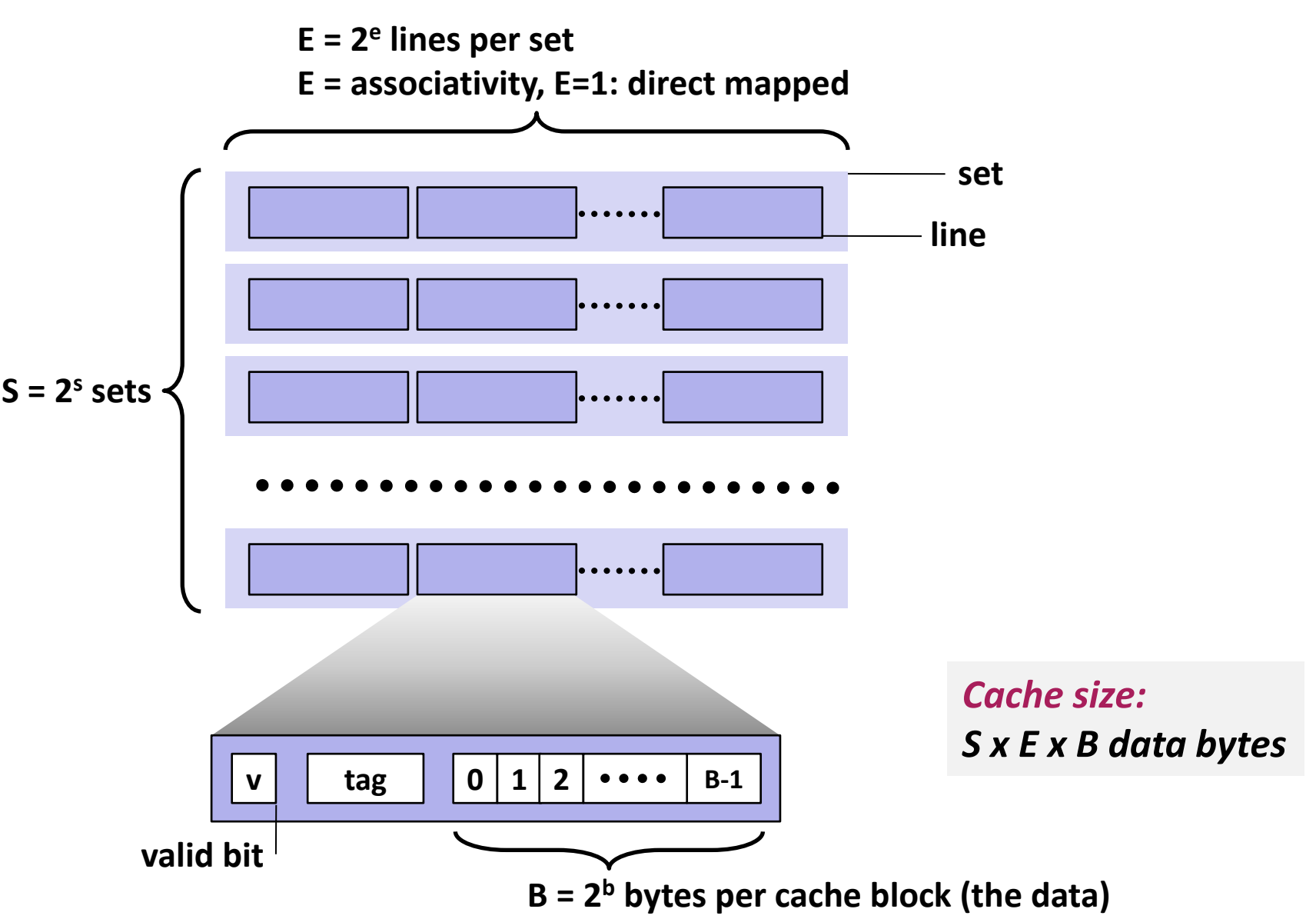

# **Cache Read**

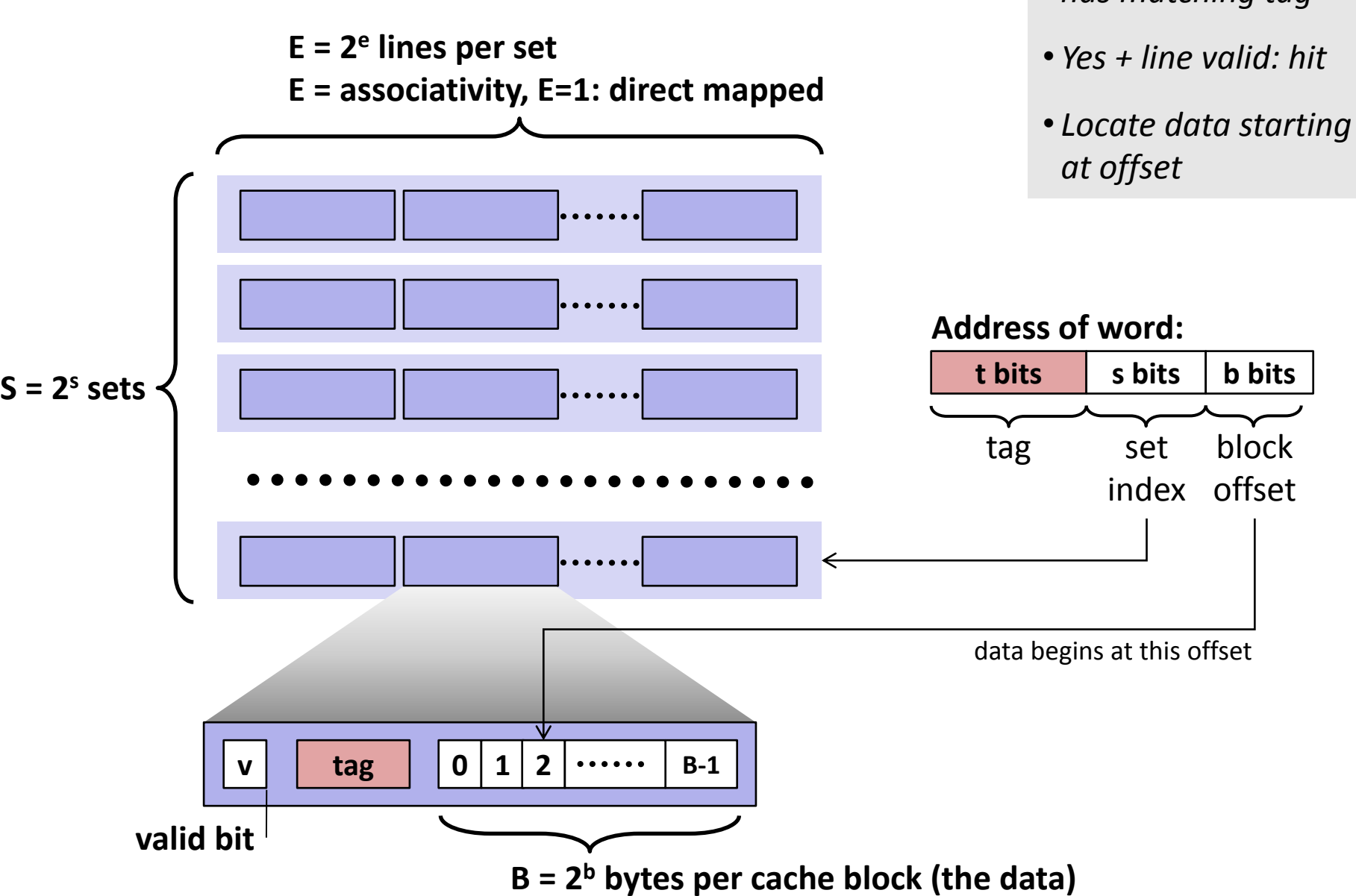

*© Markus Püschel Computer Science* • *Locate set*

• *Check if any line in set has matching tag*

# **Example (S=8, E=1)**

```
int sum_array_rows(double a[16][16])
\{ int i, j;
   double sum = 0;
  for (i = 0; i < 16; i++)for (j = 0; j < 16; j++)sum += a[i][j]; return sum;
}
```

```
int sum_array_cols(double a[16][16])
\{ int i, j;
  double sum = 0;
  for (j = 0; i < 16; i++)for (i = 0; j < 16; j++)sum += a[i][j]; return sum;
```
# **B = 32 byte = 4 doubles assume: cold (empty) cache, a[0][0] goes here** } **blackboard**

*Ignore the variables sum, i, j*

# **Example (S=4, E=2)**

```
int sum_array_rows(double a[16][16])
{
   int i, j;
   double sum = 0;
  for (i = 0; i < 16; i++)for (j = 0; j < 16; j++)sum += a[i][j]; return sum;
}
```

```
int sum_array_cols(double a[16][16])
\{ int i, j;
   double sum = 0;
 for (j = 0; i < 16; i++) for (i = 0; j < 16; j++)
      sum += a[i][j]; return sum;
}
```
*Ignore the variables sum, i, j*

**assume: cold (empty) cache, a[0][0] goes here**

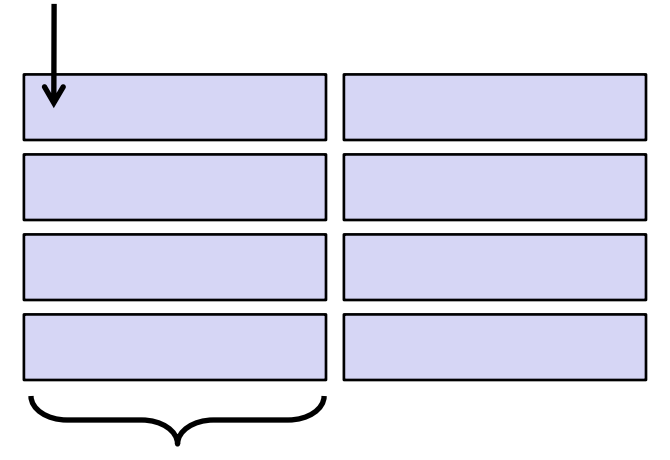

**B = 32 byte = 4 doubles**

## **blackboard**

# **Terminology**

## **Direct mapped cache:**

- Cache with  $E = 1$
- Means every block from memory has a unique location in cache

#### **Fully associative cache**

- Cache with  $S = 1$  (i.e., maximal E)
- Means every block from memory can be mapped to any location in cache

## **LRU (least recently used) replacement**

• when selecting which block should be replaced (happens only for  $E > 1$ ), the least recently used one is chosen

# **What about writes?**

## **What to do on a write-hit?**

- **Write-through:** write immediately to memory
- **Write-back:** defer write to memory until replacement of line (*needs a valid bit)*

## **What to do on a write-miss?**

- *Write-allocate:* load into cache, update line in cache
- **No-write-allocate:** writes immediately to memory

## **Example: (Blackboard)**

- Example:  $z = x + y$ , x, y, z vector of length n
- **assume they fit jointly in cache**
- $\blacksquare$  cold cache

## **Core 2:**

Write-back + Write-allocate

# **Small Example, Part 1**

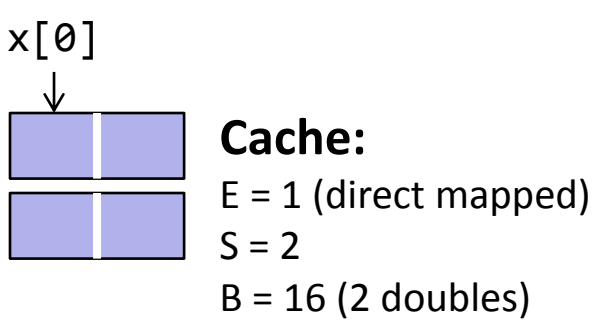

**Array (accessed twice in example)**   $x = x[0], ..., x[7]$ 

```
% Matlab style code
for i = 0:1for i = 0:7 access(x[i])
```
**Access pattern: Hit/Miss: 0123456701234567 MHMHMHMHMHMHMHMH**

**Result:** 8 misses, 8 hits **Spatial locality:** yes **Temporal locality:** no

# **Small Example, Part 2**

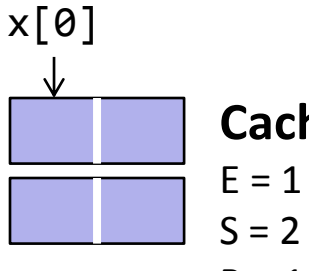

**Cache:**  $E = 1$  (direct mapped)  $B = 16$  (2 doubles)

## **Array (accessed twice in example)**   $x = x[0], ..., x[7]$

```
% Matlab style code
for i = 0:1for i = 0:2:7 access(x[i])
  for i = 1:2:7 access(x[i])
```
**Result:** 16 misses **Spatial locality:** no **Temporal locality:** no **Access pattern: Hit/Miss: 0246135702461357 MMMMMMMMMMMMMMMM**

# **Small Example, Part 3**

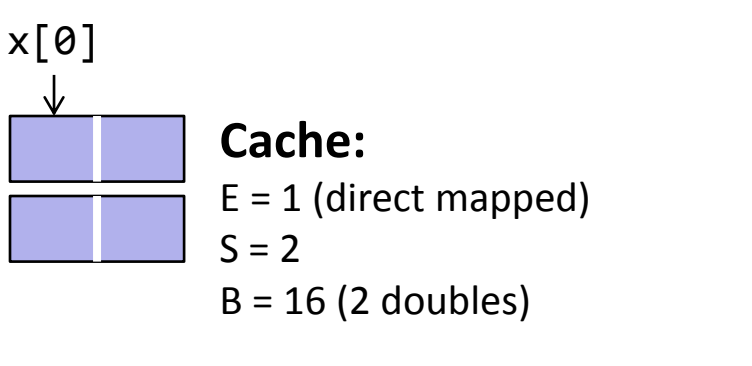

**Array (accessed twice in example)**   $x = x[0], ..., x[7]$ 

```
% Matlab style code
for i = 0:1for k = 0:1for i = 0:3 access(x[i+4j])
```
**Access pattern: Hit/Miss:**

**0123012345674567 MHMHHHHHMHMHHHHH**

**Result:** 4 misses, 8 hits (is optimal, why?) **Spatial locality:** yes **Temporal locality:** yes

*© Markus Püschel* **Computer Science**<br>
Swiss Federal Institute of Technology Zurich<br>
Swiss Federal Institute of Technology Zurich

# **Locality Optimization: Blocking**

**Example: MMM (blackboard)**

# **The Killer: Two-Power Strided Access**

## **blackboard**

```
% Matlab style code
% x = x[0], ..., x[n-1], n \gg cache size
% t = 1, 2, 4, 8, ... a 2-power
for i = 0:(n/t) access(x[t*i])
```
#### **Cache: E = 2, B = 4 doubles**

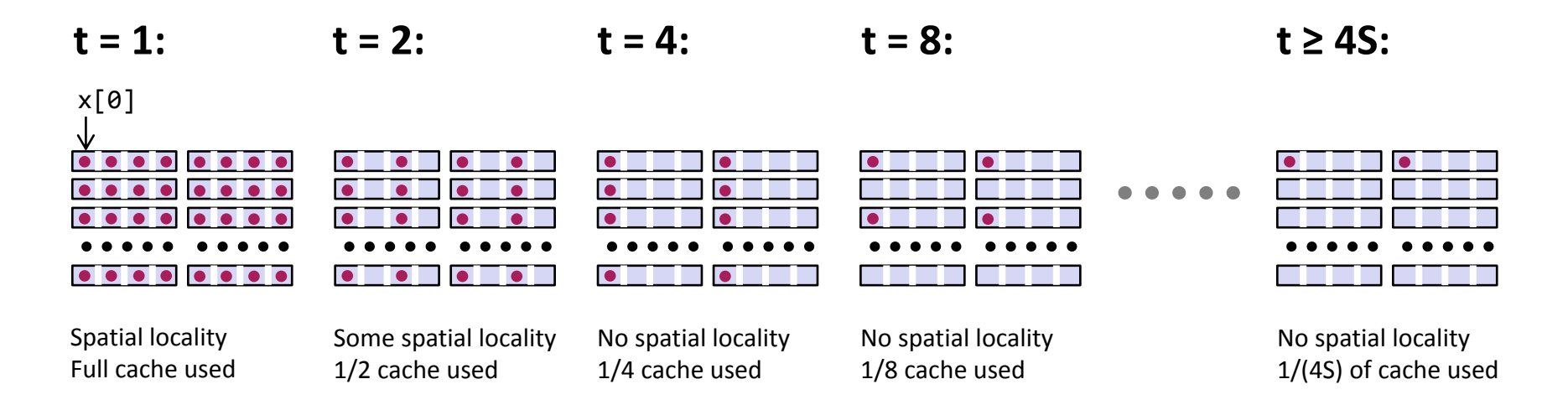

# **The Killer: Where Does It Occur?**

- **Accessing two-power size 2D arrays (e.g., images) columnwise**
	- 2d Transforms
	- **Stencil computations**
	- **Correlations**

## **Various transform algorithms**

- **Fast Fourier transform**
- Wavelet transforms
- $\blacksquare$  Filter banks